Once the Post Construction Meeting minutes have been compiled and completed, they need to be deposited into ProjectWise. Use the following procedure in order to deposit the meeting minutes and notify the appropriate stakeholders that the minutes are available for review.

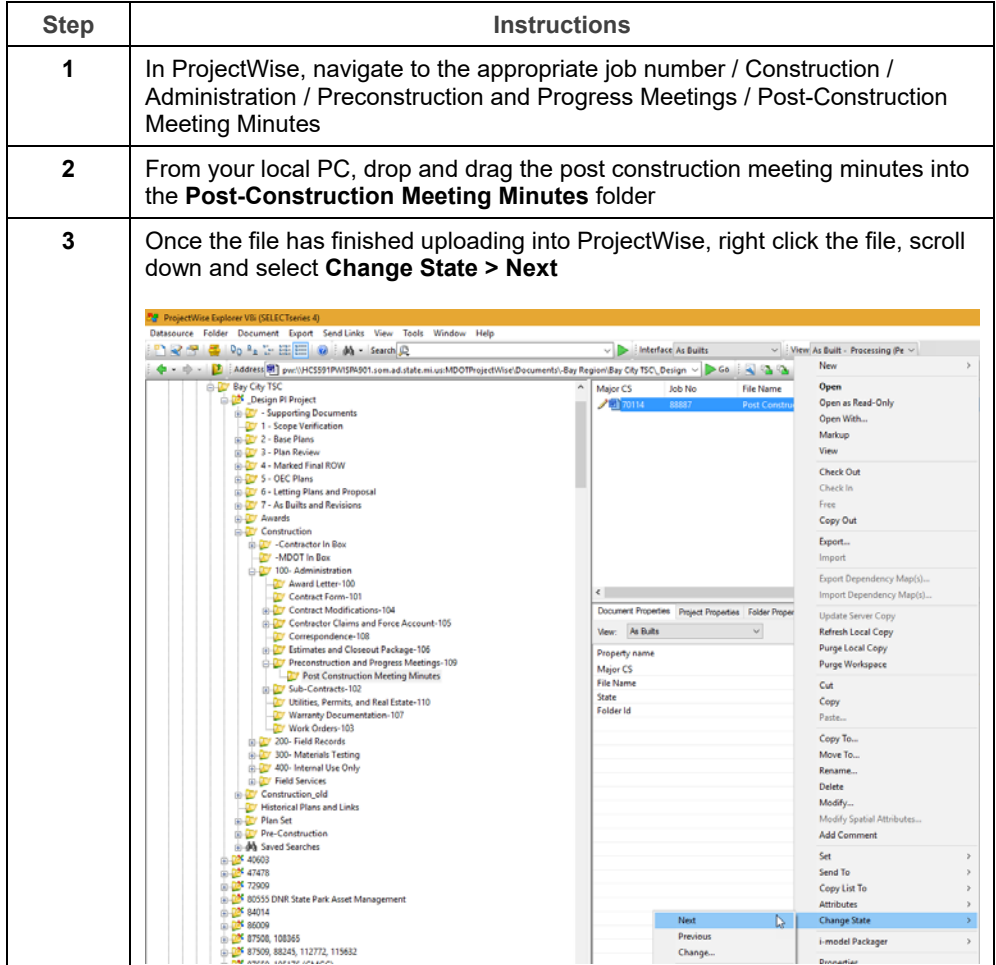

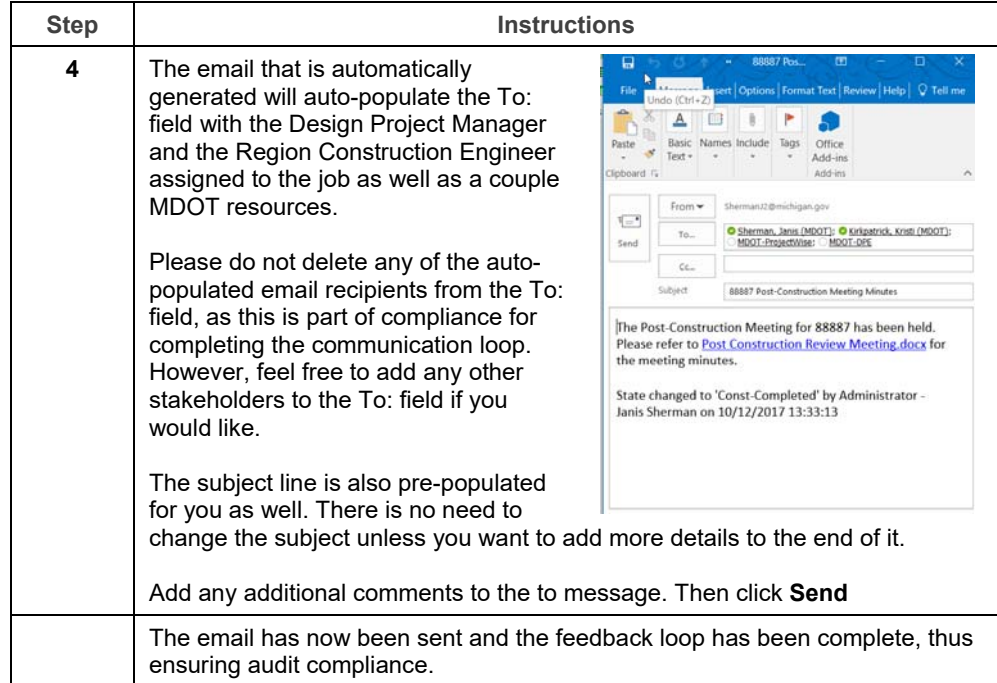